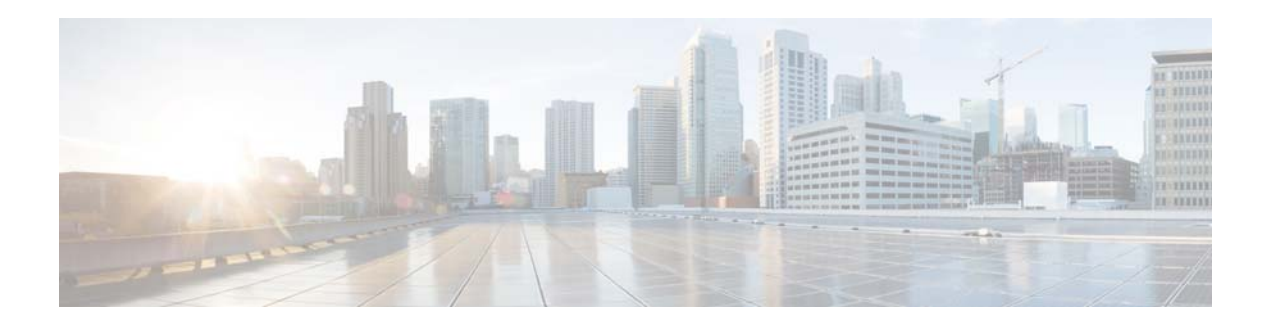

## **Preface**

The *Cisco Broadband Access Center 3.10 Administrator Guide* describes concepts and configurations related to Cisco Broadband Access Center, which is called Cisco BAC throughout this guide.

This chapter provides an outline of the other chapters in this guide, detailed information about related documents that support this Cisco BAC release, and demonstrates the styles and conventions used in the guide.

**Note** This document is to be used in conjunction with the documentation listed in [Product Documentation,](#page-3-0)  [page 16.](#page-3-0)

This chapter contains the following information:

- **•** [Audience, page 13](#page-0-0)
- **•** [Organization, page 14](#page-1-0)
- **•** [Conventions, page 15](#page-2-0)
- [Product Documentation, page 16](#page-3-0)
- **•** [Related Documentation, page 16](#page-3-1)

#### <span id="page-0-0"></span>**Audience**

 $\mathbf I$ 

The *Cisco Broadband Access Center 3.10 Administrator Guide* is written for system administrators involved in automating large-scale provisioning for broadband access. The network administrator should be familiar with these topics:

- **•** Basic networking concepts and terminology.
- **•** Network administration.

 $\overline{\phantom{a}}$ 

 $\mathsf I$ 

# <span id="page-1-0"></span>**Organization**

H.

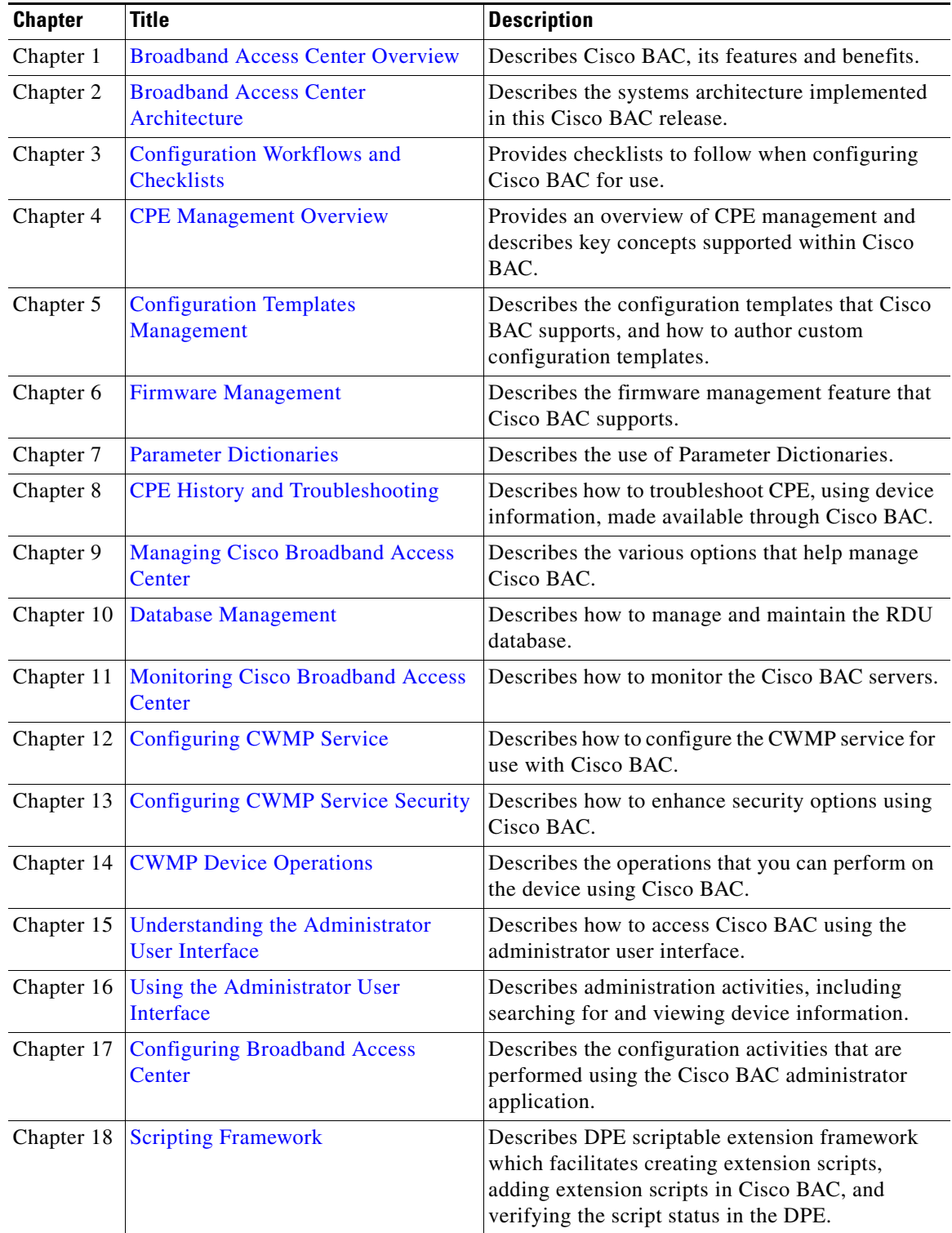

This guide includes the following chapters:

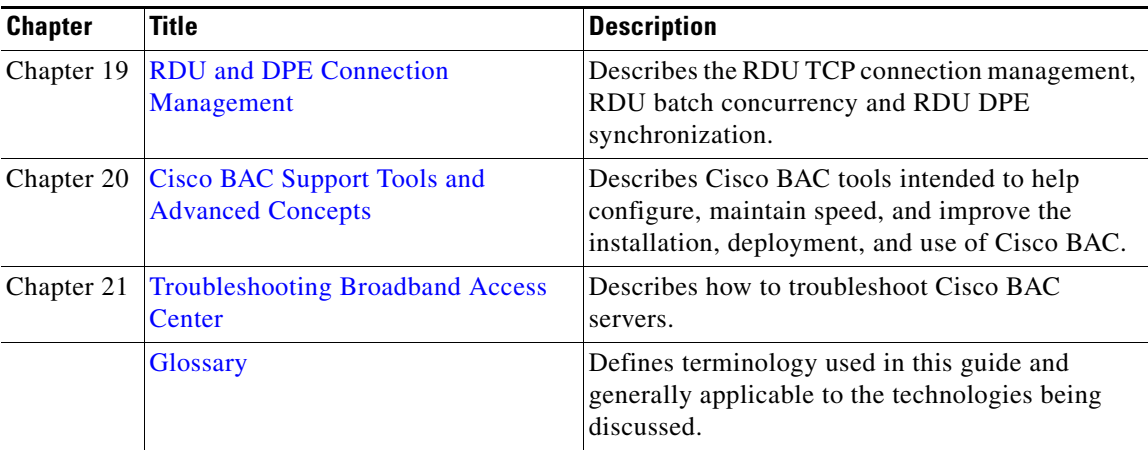

## <span id="page-2-0"></span>**Conventions**

This document uses the following conventions:

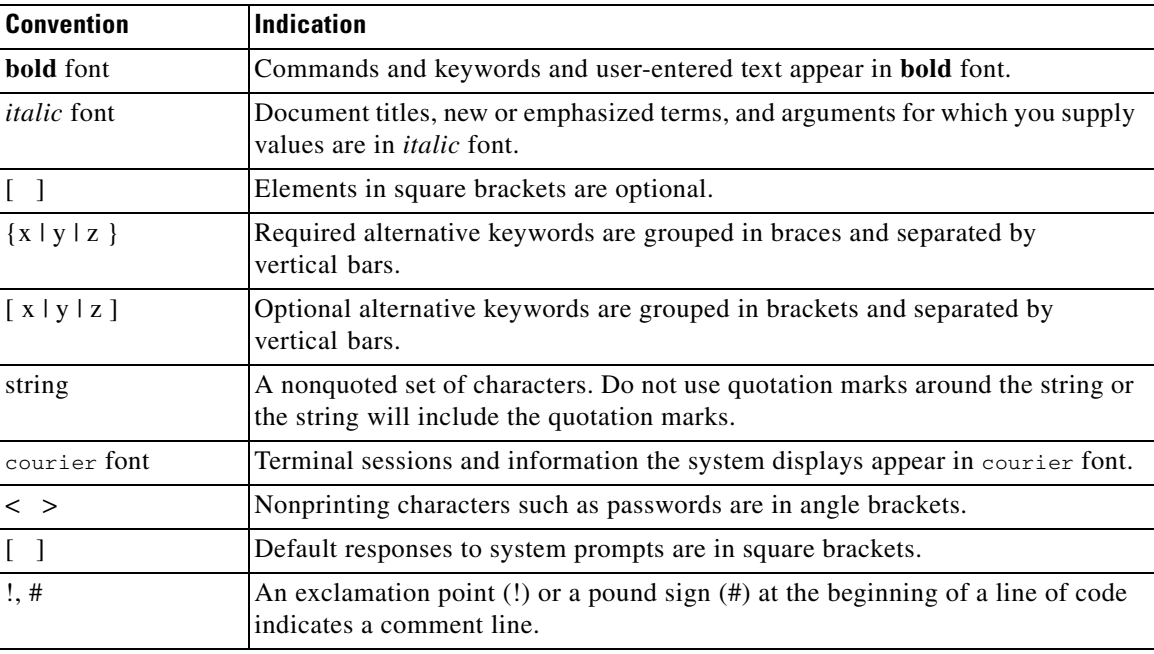

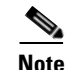

**Note** Means *reader take note*.

<u>∧</u>

 $\overline{\phantom{a}}$ 

**Caution** Means *reader be careful*. In this situation, you might perform an action that could result in equipment damage or loss of data.

**The Second** 

Ι

### <span id="page-3-0"></span>**Product Documentation**

 $\begin{picture}(120,20) \put(0,0){\line(1,0){10}} \put(15,0){\line(1,0){10}} \put(15,0){\line(1,0){10}} \put(15,0){\line(1,0){10}} \put(15,0){\line(1,0){10}} \put(15,0){\line(1,0){10}} \put(15,0){\line(1,0){10}} \put(15,0){\line(1,0){10}} \put(15,0){\line(1,0){10}} \put(15,0){\line(1,0){10}} \put(15,0){\line(1,0){10}} \put(15,0){\line($ 

**Note** We sometimes update the printed and electronic documentation after original publication. Therefore, you should also review the documentation on [Cisco.com](http://www.cisco.com/) for any updates.

You can view the marketing and user documents for Cisco Broadband Access Center at:

[http://www.cisco.com/en/US/products/sw/netmgtsw/ps529/tsd\\_products\\_support\\_series\\_home.html](http://www.cisco.com/en/US/products/sw/netmgtsw/ps529/tsd_products_support_series_home.html)

### <span id="page-3-1"></span>**Related Documentation**

**Note** We sometimes update the printed and electronic documentation after original publication. Therefore, you should also review the documentation on [Cisco.com](http://www.cisco.com/) for any updates.

The following document gives you the list of user documents for Cisco Prime Network Registrar 8.3:

[http://www.cisco.com/c/en/us/td/docs/net\\_mgmt/prime/network\\_registrar/8-3/doc\\_overview/guide/CP](http://www.cisco.com/c/en/us/td/docs/net_mgmt/prime/network_registrar/8-3/doc_overview/guide/CPNR_8_3_Doc_Guide.html) NR\_8\_3\_Doc\_Guide.html

The following document gives you the list of user documents for Cisco Access Registrar 7.0:

[http://www.cisco.com/en/US/docs/net\\_mgmt/access\\_registrar/7-0/roadmap/guide/PrintPDF/](http://www.cisco.com/en/US/docs/net_mgmt/access_registrar/7-0/roadmap/guide/PrintPDF/
ardocgd.html) ardocgd.html